#### Integration of Metalib and Learning Management **Systems**

Erkki TolonenThe National Library of Finland

Kansalliskirjasto

Kirjastoverkkopalvelut

## Why to integrate Metalib and LMS?

- • This kind of integration projects is done by others (for example one presented in IGeLU 2006)
- Our customers told that our end users could need library resources in LMS systems such as Moodle and BlackBoard.
- There are plenty of course materials that can be reached through Metalib = digitally delivered content that E Learning process use by definition.
- Metalib with its "My Space" is a very good tool to save and organize found course material.

### How to integrate?

- • Found out while chasing up the workflow:
	- Just library search blocks in LMS would not have been enough.
- • Draft idea:
	- Course manager (teacher) makes the course content and uses Metalib to search and manage published reading material.
	- When the list of records is ready it should be possible to move to LMS as easily as posible.
	- Links to the full texts should be handled like in Metalib: Direct links through proxy server or with SFX.

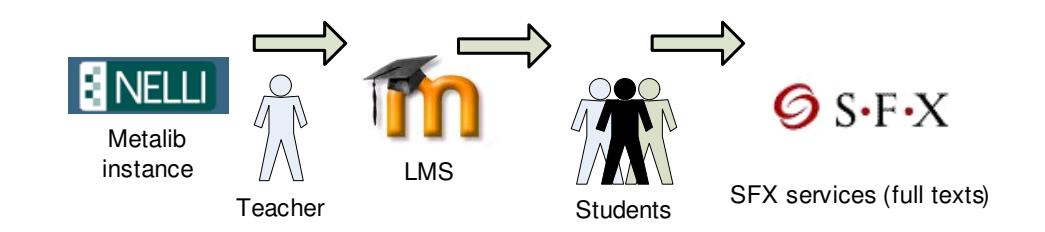

#### Feedback from end-users

- • First demo version ready -> Discourse and iteration with end-users
- The base line of the integration was supported, but there were things to re think:
	- – In e-courses it is usual to have students also from other organisations. -> Problem for licensed material and linking
	- – We had to do the transferable reading list packagemore simple
	- – There was need for a preview stage where the teacher could attach her/his own comments to the selected records.

Some technical problems

- •We had to build our own html record list system which might seem quite useless in present versions of Metalib.
- Selected wrong approaches and starting points for not thinking everything inside out
- The most comprehensive record format for saving (MARC21) does not have document number (-> no SFX link with records)
- IMS-packaging standard is implemented differently in different LMS

LMS standards

- •Managed mostly by **IMS Global Learning** Consortium.
- Problems in standards:
	- Too many and too complex
	- Commercial systems like Blackboard might support open standards badly.

# IMS-package?

- Very usable standard for wrapping and exporting content to LMS
	- –In practice a zip package with content objects and descriptive metadata
	- –No need for exact description of the functions of the content.
	- –In our case the content was finally only one web-page

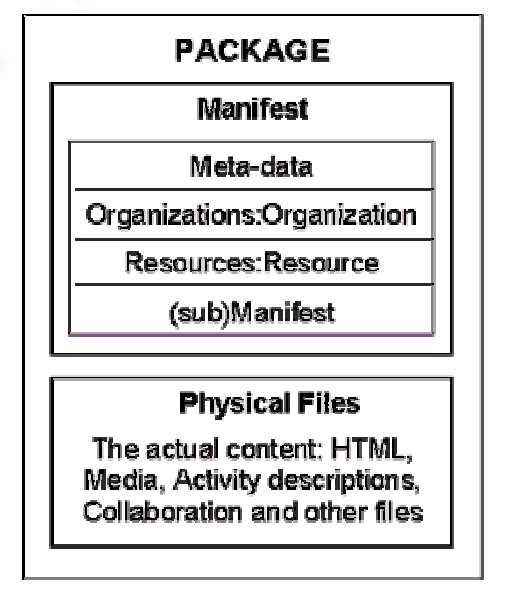

**IMS Content Package consists of Files (content) and Manifest**

•

Demo in Nelli-portal

• Useful only when logged in. <u>>>>></u>

Licensed material and students from many organizations?

- •We have a global SFX menu which combines all instances of higher education customers. Used with systems that are not used by one institution
- It tries to show only users own organization. If it does not recognize the IP-range user can select relevant organization and is saved as a cookie.

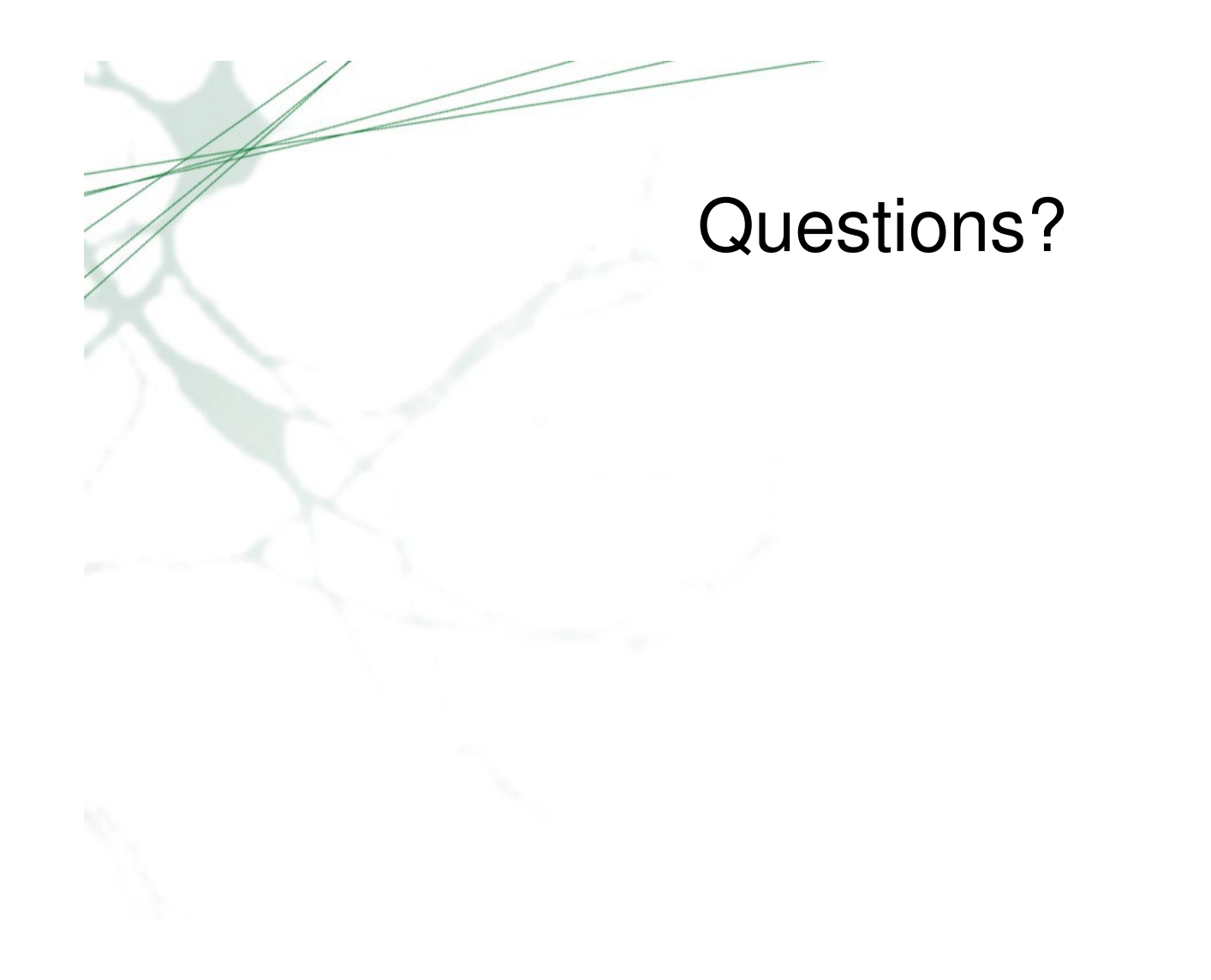

Kansalliskirjasto